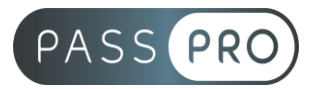

# **WordPress : Créer un site web**  Initiation

## **Modalités pédagogiques**

**Durée** : 14 heures, 2 jours **Horaires :** 9h00-12h30 et 13h30-17h00 **Lieu** : Voir convention **Participants** : 1 mini – 8 max **Dates** : Voir convention **Niveau** : Initiation

# **Présentation de la formation**

À travers cette formation vous apprendrez à installer, configurer et administrer un site internet sous WordPress en toute autonomie. Vous vous familiariserez également avec le référencement naturel et son importance.

# **Objectifs de fin de formation**

A la fin de la formation l'apprenant sera capable de :

- Administrer un site WordPress
- Rédiger et publier des contenus textes et images pour son site internet
- Maintenir son site à jour et en assurer le suivi

# **Public visé et Prérequis**

Public visé :

Webmaster, webdesigner, responsable communication, assistant.e communication, chef de projet, gérant.e, personne en création d'entreprise et toute personne souhaitant apprendre à créer et gérer un site internet sous WordPress.

Prérequis :

Être à l'aise avec l'utilisation d'Internet et son environnement informatique.

### **Positionnement avant la formation**

Le niveau de connaissance des stagiaires sera évalué avant la formation via un questionnaire en ligne réalisé par le formateur.

# **Objectifs et contenus pédagogiques par demi-journée**

**Jour 1**

Matin

#### **Utiliser l'administration de WordPress**

- Prise en main de l'interface
- Valoriser les contenus
- Gestion des pages, des articles et de la page d'accueil
- Formulaires de contact
- Médias sociaux

**EASY B4U - PASSPRO** 86 rue Pierre et Marie Curie 34430 SAINT JEAN DE VEDAS Courriel : contact@passpro.fr – Tél : 09.51.04.21.45 N° d'enregistrement 76 66-02012-66 Auprès de la Préfecture de la région Occitanie Siret : 821 373 677 00029 - Ape : 7022Z

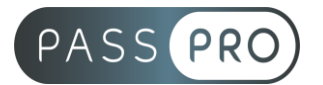

#### **Gestion des utilisateurs**

- Explication sur les rôles de chaque utilisateur
- Créer un utilisateur
- Modifier et.ou supprimer un compte utilisateur

#### Après-midi

#### **Créer et modifier des pages**

- Créer ses pages parentes et enfants
- Écrire et publier ses premières pages
- Gérer les options de pages
- Configurer un module de SEO

#### **Créer et modifier des articles**

- Créer ses catégories d'articles
- Écrire et publier son premier article
- Gérer les commentaires
- Configurer un module anti-spam et captcha

#### **Jour 2**

#### Matin

#### **Importer ses médias**

- Préparer ses médias (images, vidéos) pour l'importation sur WordPress
- Configurer ses médias pour le référencement naturel
- Installer des modules de traitement d'image
- Importer ses médias dans la bibliothèque de médias
- Créer une galerie d'images

#### **Paramétrages**

- Régler WordPress pour un CMS blog
- Ajuster les options de discussions
- Gérer les commentaires sur les articles

#### Après-midi

#### **Sécuriser son site WordPress**

- Installation des plugins nécessaires à la sécurité de son site
- Configuration des plugins

#### **Rechercher et installer ses extensions**

- Découverte des plugins et des places de marché WordPress
- Installation d'un plugin
- Activation d'un plugin
- Configuration d'un plugin
- Préconisation sur les meilleurs plugins à installer

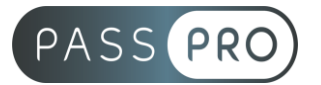

## **Moyens pédagogiques et techniques mis en œuvre**

#### **Moyens pédagogiques** :

Moyens et méthodes pédagogiques : La formation alternera théorie et pratique avec des exercices, cas pratiques et mises en situation.

Supports : Un support de cours sera remis à chaque apprenant.

#### **Moyens techniques** :

Moyens mis à disposition : Salle équipée de tables et chaises, connexion internet, vidéoprojecteur ou projection des supports sur un écran LCD

Matériel requis : Ordinateur personnel autorisé.

### **Modalités d'évaluation**

**Avant la formation** : une évaluation en ligne sur le positionnement du stagiaire

**Pendant la formation** : exercices, quiz, QCM et mises en situation tout au long de la formation pour tester vos connaissances et évaluer votre progression.

**En fin de formation** : un questionnaire à choix multiple permettra de vérifier l'acquisition correcte des compétences.

**Critère d'évaluation** :

• Un score de 75% de bonnes réponses doit être obtenu pour la validation des acquis.

**Après la formation** : une évaluation est réalisée à 6 mois pour évaluer l'impact de la formation sur la pratique professionnelle du stagiaire

### **Moyens d'encadrement**

Formateur spécialisé en création de site internet WordPress depuis plus de 5 ans.

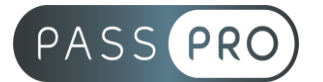

# **Moyens permettant le suivi et l'appréciation des résultats**

Suivi de l'exécution :

- Feuille d'émargement par demi-journée signée par chaque stagiaire et par le formateur
- Remise d'une attestation d'assiduité individuelle à la fin de la formation

Appréciation des résultats :

- Évaluation formative continue durant la session
- Remise d'une attestation de fin de formation
- Questionnaire d'évaluation de la satisfaction en fin de formation

## **Sanction de la formation**

Remise d'une attestation de fin de formation

### **Accessibilité aux personnes en situation de handicap**

Nous souhaitons que tout le monde puisse bénéficier et accéder à nos formations. C'est pourquoi, notre organisme de formation vous propose d'étudier les possibilités d'aménagement au cas par cas. Pour cela merci de contacter le Référent Handicap au 09 51 04 21 45 ou par mail à handicap@passpro.fr.